# **Soundprojekt für Zimo Decoder: BR 265**

Version 1.5 Autor: Alexander Mayer

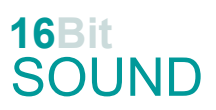

## **Vorbild:**

Unter der Bezeichnung MaK 1200 D baute die Firma MaK ab 1957 vierachsige Dieselloks mit Stangenantrieb. Bis 1966 wurden insgesamt 14 Exemplare gebaut. Es handelt sich hierbei um die leistungsstärksten Lokomotiven des als MaK-Stangenlokomotiven bekannt gewordenen ersten Nachkriegs-Typenprogramms der Firma MaK. Die eingebauten Achtzylinder-Motoren des Typ MaK MA 301 FAK leisten 1200 PS (882 kW) bei 1000/min und sind mit Abgasturboladern von BBC ausgerüstet. Die Lokomotiven erreichen je nach Getriebeeinstellung Geschwindigkeiten von 63 bis 66 km/h bei einer Dienstmasse von 60 bis 80 t. Gestartet wird der Dieselmotor durch einen Druckluftanlasser, der aus zwei 30-bar-Druckluftflaschen gespeist wird. Vier Lokomotiven wurden an die Osthannoverschen Eisenbahnen (OHE) und vier an die Wanne-Bochum-Herner Eisenbahn (WBHE) ausgeliefert. Weitere drei Exemplare gingen an verschiedene Tochtergesellschaften der DEG. Aktuell befinden sich die Maschinen in Museen, bei Gleisbaufirmen in Italien und der Schweiz. (Quelle: Wikipedia)

### **Modell:**

Min. SW Version: 4.202 Adresse: 3 CV29 Wert 10 Das Soundprojekt ist auf das H0 Modell der Fa. Roco ausgelegt. Die CV-Einstellungen sollten nur behutsam geändert werden um das Zusammenpassen der Fahr- und Sounddynamik zu gewährleisten.

Nach dem Einbau des Decoders sollte zuerst eine Prüfung (z.B. Adresse abfragen) auf dem Programmiergleis gemacht werden, anschließend ist eine automatische Messfahrt (Streckenlänge 115 cm) notwendig: CV 302 = 75

Sollte es zu völlig verstellten CV-Werten kommen, kann der Ablieferungszustand mittels CV8 = 0 (für Standard CV Werte) bzw. 8 (für Werte des Soundprojekts) wieder hergestellt werden. Funktionstasten können mittels CV 400ff geändert werden, z.B. aktuell Pfiff auf F2 soll auf F4 gelegt werden: CV402 = 4 [\(http://www.zimo.at/web2010/documents/Zimo%20Eingangsmapping.pdf\)](http://www.zimo.at/web2010/documents/Zimo%20Eingangsmapping.pdf)

Das Soundprojekt ist mit einer **Bremstaste (F1)** ausgerüstet. Das Fahrzeug wird somit ausschließlich mit dieser gebremst. Durch CV 4 = 15, CV 309 und 349 = 0 kann die Bremstaste deaktiviert werden. Ein dauerndes Einschalten der Bremstaste bewirkt eine "herkömmliche" Fahrweise nur mittels Regler.

Mit der Taste F10 (Speed Lock) wird die aktuelle Geschwindigkeit fixiert und der Geschwindigkeitsregler (des Steuergeräts) wird nur mehr zur akustischen Steuerung des Motors herangezogen. Somit ist eine Simulation einer Bergfahrt, anstrengenden Fahrt oder Dahingleiten im Standgas möglich.

In diesem Projekt sind mehrere unterschiedliche Makros verarbeitet und somit auswählbar (siehe Sound Samples): Makro kurz auf F3: CV #519 = 26 BR 265 (default); CV #519 = 43 Mus.B. Bremrhaven V65-02; CV #519 = 47 AVL 46-01 Makro lang auf F4: CV #522 = 25 BR 265 (default); CV #522 = 45 Mus.B. Bremrhaven V65-02; CV #522 = 49 AVL 46-01 Makro auf F16: CV #558 = 21 BR 265 (default); CV #558 = 44 Mus.B. Bremrhaven V65-02; CV #558 = 48 AVL 46-01 Makro auf F17: CV #561 = 24 BR 265 (default); CV #561 = 46 Mus.B. Bremrhaven V65-02; CV #561 = 50 AVL 46-01

### **F-Tasten Belegung:**

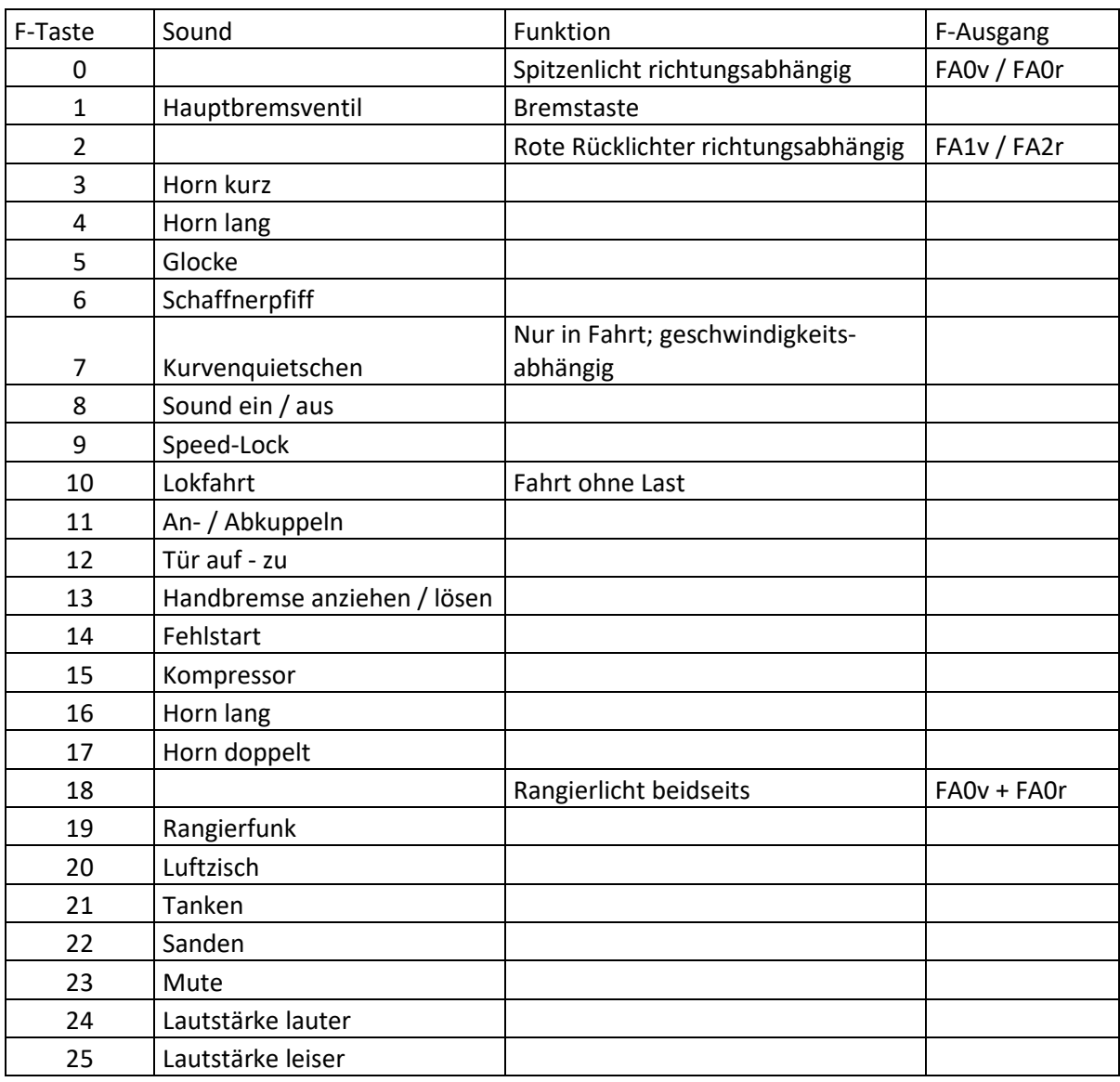

### **Zufallssounds:**

Z1: Kompressor nach Anhalten Z2: Kompressor

#### **Geänderte CVs:**

CV# 1 = 3 Fahrzeugadresse CV# 397 = 24 Lauter-Taste CV# 3 = 25 Beschleunigungszeit CV# 430 = 18 ZIMO Mapping 1 F-Tast CV# 4 = 254 Verzögerungszeit CV# 431 = 253 ZIMO Mapping 1 M-Tast CV# 5 = 225 Geschwindigkeit Max. CV# 432 = 193 ZIMO Mapping 1 A1 vor CV# 6 = 76 Geschwindigkeit Mid. CV# 434 = 194 ZIMO Mapping 1 A1 rück CV# 9 = 58 Motorregelung Periode/Länge CV# 436 = 18 ZIMO Mapping 2 F-Tast CV# 27 = 51 ABC Bremsstrecke CV# 437 = 253 ZIMO Mapping 2 M-Tast CV# 28 = 3 RailCom Konf CV# 438 = 14 ZIMO Mapping 2 A1 vor CV# 29 = 10 DCC Konfig (Binär) CV# 439 = 15 ZIMO Mapping 2 A2 vor CV# 33 = 1 Function Mapping F0v CV# 440 = 14 ZIMO Mapping 2 A1 rück CV# 34 = 2 Function Mapping F0r CV# 441 = 15 ZIMO Mapping 2 A2 rück CV# 57 = 140 Motorreg. Referenzspg. CV# 442 = 2 ZIMO Mapping 3 F-Tast CV# 58 = 255 Motorreg. Regeleinfluss CV# 444 = 1 ZIMO Mapping 3 A1 vor CV# 105 = 145 User data 1 CV# 446 = 2 ZIMO Mapping 3 A1 rück CV# 106 = 12 User data 2 CV# 513 = 17 F1 Sound-Nummer CV# 125 = 88 Effekte Lvor CV# 514 = 91 F1 Lautstärke CV# 126 = 88 Effekte Lrück CV# 519 = 26 F3 Sound-Nummer CV# 127 = 88 Effekte FA1 CV# 522 = 25 F4 Sound-Nummer CV# 128 = 88 Effekte FA2 CV# 525 = 20 F5 Sound-Nummer CV# 147 = 160 Motorreg. min. Timeout CV# 526 = 91 F5 Lautstärke  $CV# 148 = 100$  Motorreg. D-Wert CV# 527 = 8 F5 Loop-Info CV# 149 = 150 Motorreg. fixer P-Wert CV# 528 = 30 F6 Sound-Nummer CV# 154 = 16 ZIMO Konfig 2 (Binär) CV# 529 = 64 F6 Lautstärke CV# 158 = 44 ZIMO Konfig 3 (Binär) CV# 543 = 31 F11 Sound-Nummer CV# 190 = 60 Effekte Aufdimm CV# 544 = 91 F11 Lautstärke CV# 191 = 30 Effekte Abdimm CV# 545 = 8 F11 Loop-Info CV# 254 = 47 Projekt-ID CV# 546 = 38 F12 Sound-Nummer CV# 256 = 1 Projekt-ID CV# 547 = 64 F12 Lautstärke CV# 265 = 101 Auswahl Loktyp CV# 548 = 8 F12 Loop-Info CV# 266 = 45 Gesamtlautstärke CV# 549 = 34 F13 Sound-Nummer CV# 273 = 18 Anfahrverzögerung CV# 550 = 46 F13 Lautstärke CV# 275 = 235 Lautstärke Konstant Langsam CV# 551 = 8 F13 Loop-Info CV# 276 = 235 Lautstärke Konstant Schnell CV# 552 = 36 F14 Sound-Nummer CV# 282 = 30 Dauer der Beschleun. Lautstärke [0,1s] CV# 553 = 181 F14 Lautstärke CV# 284 = 15 Schwelle für Verzögerungs-Lautstärke CV# 555 = 18 F15 Sound-Nummer CV# 285 = 10 Dauer der Verzögerungs-Lautst. [0,1s] CV# 556 = 46 F15 Lautstärke CV# 286 = 235 Lautstärke bei Verzögerung CV# 557 = 8 F15 Loop-Info CV# 287 = 50 Brems-Quietsch-Schwelle CV# 558 = 21 F16 Sound-Nummer CV# 288 = 120 Brems-Quietsch-Mindestfahrzeit [0,1s] CV# 561 = 24 F17 Sound-Nummer CV# 307 = 128 Kurvenquietschen Eingänge CV# 575 = 51 Richtungswechsel Sou'Nr CV# 309 = 1 Bremstaste Taste (1-28) CV# 576 = 64 Richtungswechsel Lautstärke CV# 313 = 123 Mute-Taste CV# 577 = 39 Bremsenquietschen Sou'Nr CV# 314 = 45 Mute Ein-/Ausblendzeit [0,1s] CV# 578 = 91 Bremsenquietschen Lautstärke CV# 315 = 25 Z1 Min'intervall CV# 581 = 41 Anfahrpfiff Sou'Nr CV# 316 = 25 Z1 Max'intervall CV# 582 = 91 Anfahrpfiff Lautstärke CV# 317 = 4 Z1 Abspieldauer [s] CV# 599 = 37 Turbo Sound-Nummer CV# 318 = 140 Z2 Min'intervall CV# 673 = 42 F20 Sound-Nummer

CV# 319 = 160 Z2 Max'intervall CV# 674 = 128 F20 Lautstärke

CV# 347 = 10 Lokfahrt-Taste CV# 675 = 64 F20 Loop-Info CV# 348 = 6 Lokfahrt-Aktionen (Binär) CV# 676 = 40 F21 Sound-Nummer CV# 349 = 16 Bremstaste Verlauf (wie CV4) CV# 677 = 64 F21 Lautstärke CV# 356 = 9 Speed Lock-Taste CV# 678 = 72 F21 Loop-Info CV# 366 = 45 Turbolader max. Lautstärke CV# 679 = 33 F22 Sound-Nummer CV# 367 = 100 Turbolader Speed Abhängigkeit CV# 680 = 91 F22 Lautstärke CV# 368 = 5 Turbolader Beschleunigung Abh. CV# 681 = 72 F22 Loop-Info CV# 369 = 40 Turbolader Mindestlast CV# 744 = 18 Z1 Sound-Nummer CV# 370 = 140 Turbolader Frequenzanstieg CV# 745 = 46 Z1 Lautstärke CV# 371 = 15 Turbolader Frequenzabsenkung CV# 746 = 8 Z1 Loop-Info CV# 387 = 35 Diesel Stufe Beschl.-Abhängigk. CV# 747 = 18 Z2 Sound-Nummer CV# 388 = 35 Diesel Stufe Verzög.-Abhängigk. CV# 748 = 46 Z2 Lautstärke CV# 389 = 60 Diesel Stufe Beschl.-Limit CV# 749 = 8 Z2 Loop-Info CV# 390 = 170 Lokfahrt CV3/CV4 Reduktion CV# 829 = 2 Mindest-Diesel-Stufe für Turbolader CV# 391 = 60 Lokfahrt Schwellen anheben CV# 980 = 91 Lautstärke Schienenknarren CV# 395 = 70 Max. Lautstärke CV# 981 = 91 Lautstärke Kurvenquietschen

#### **Sample Info.:**

- 16 Bremsenquietschen.wav
- 17 Hauptbremsventil\_2.wav
- 18 Luftpumpe mit Zisch.wav
- 20 Glocke\_BR265.wav
- 21 Horn VI\_hall.wav
- 22 Horn\_tief\_kurz\_hall.wav
- 23 Horn\_tief\_nicht ganz kurz\_hall.wav
- 24 Horn\_V65\_doppel mittellang\_hall.wav
- 25 Horn V65 doppel hall.wav
- 26 Horn V65 kurz hall.wav
- 30 Schaffnerpfiff.wav
- 31 An-Abkuppeln.wav
- 32 Kurvenquietschen.wav
- 33 Sanden.wav
- 34 Handbremse anziehen-lösen.wav
- 35 Schienenknarren.wav
- 36 Fehlstart.wav
- 37 Turbo loop mittel fade.wav
- 38 Tür.wav
- 39 Bremse.wav
- 
- CV# 396 = 25 Leiser-Taste CV# 982 = 128 Lautstärke Rangierfunk
	- 40 Tanken.wav
	- 41 Bremse lösen\_bass.wav
		- 42 Luftzisch\_02.wav
	- 43 Horn\_V65-02\_kurz\_3.wav
	- 44 Horn V65-02 mittel.wav
	- 45 Horn\_V65-02\_lang.wav
	- 46 Horn\_V65-02\_doppel.wav
	- 47 Horn\_AVL\_46-01\_kurz.wav
	- 48 Horn AVL 46-01 mittel.wav
	- 49 Horn AVL 46-01 lang.wav
	- 50 Horn\_AVL\_46-01\_doppel.wav
	- 51 Richtungswender mix.wav
	- 52 Rangierfunk.wav
	- 53 Rangierfunk\_3-Längen.wav
	- 54 Rangierfunk\_2-Längen.wav
	- 55 Rangierfunk\_1-Länge.wav
	- 56 Rangierfunk\_halbe-Länge.wav
	- 57 Rangierfunk\_einer.wav
	- 58 Rangierfunk\_Anhalten.wav
	- 59 Rangierfunk\_Kommen.wav

Dieses Soundprojekt wurde für ZIMO 16-Bit MS-Decoder erstellt, es ist nicht auf ZIMO MX-Decodern abspielbar. Ein ähnliches Soundprojekt ist ebenfalls für MX-Decoder erhältlich.

Bei Fragen[: epoche4@gmail.com](mailto:epoche4@gmail.com)

Ich wünsche Ihnen viel Freude mit dem Soundprojekt.